## **Qui est informé d'une réponse à une communication ?**

## **Communication**

## **Qui est informé d'une réponse à une communication ?**

Si la personne A envoie une communication, cette personne sera informée de la réponse, via une fenêtre contextuelle en bas à droite :

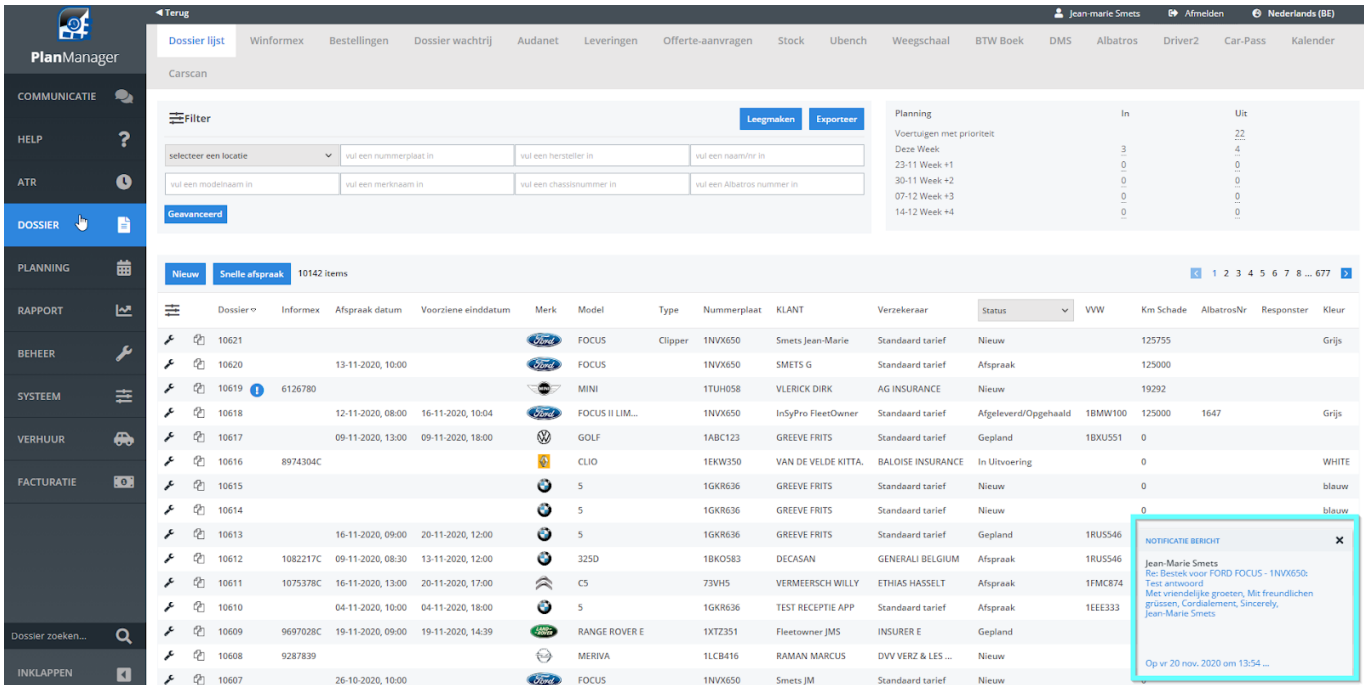

Si vous cliquez sur ce bouton, vous entrerez automatiquement la communication dans le fichier correspondant.

Si la personne A est absente (indiquée dans maintenance, Absences), ce message apparaîtra à tous ses collègues.

Référence ID de l'article : #2989 Auteur : Jean-Marie Dernière mise à jour : 2020-11-20 14:16